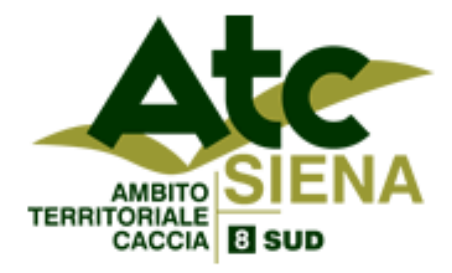

**Sede Operativa: Via Dante 23 – 53042 Chianciano Terme (SI) Tel. 0578/61259 www.atcsienasud.it e-mail: info@atcsienasud.it**

# **ISTRUZIONI PER LA STAMPA DEL BOLLETTINO**

Dal sito dell'ATC 8 Siena Sud www.atcsienasud.it sezione Iscrizioni ATC oppure al link diretto https://net.zerobyte.it/zerogis\_atcsi8/ si apre la pagina per stampa del bollettino.

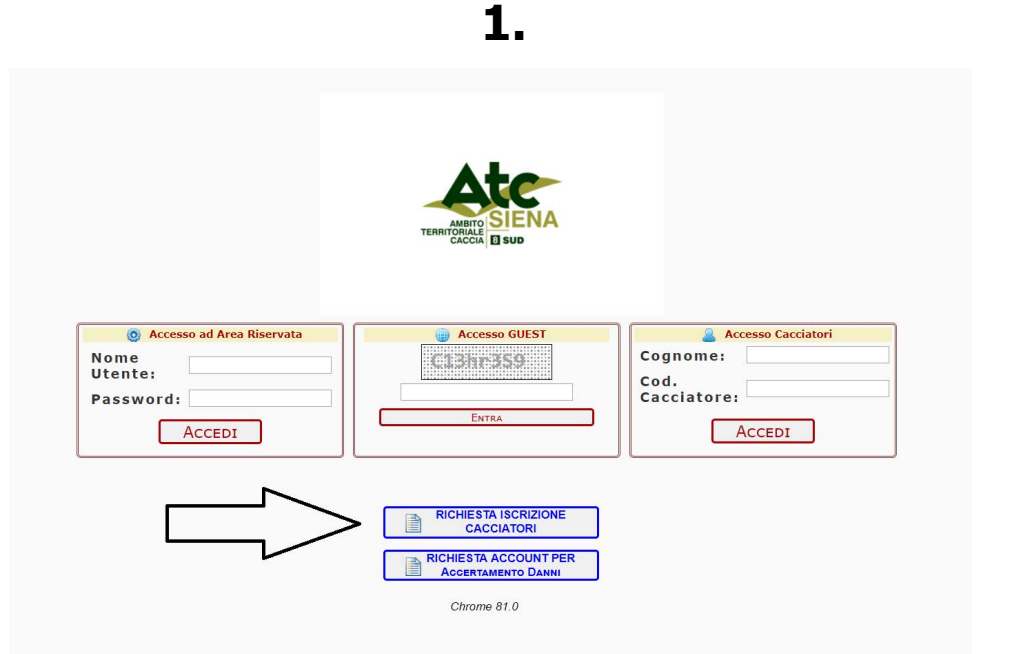

**Cliccare sul bottone "Richiesta iscrizione cacciatori" indicato dalla freccia.** 

**2.**

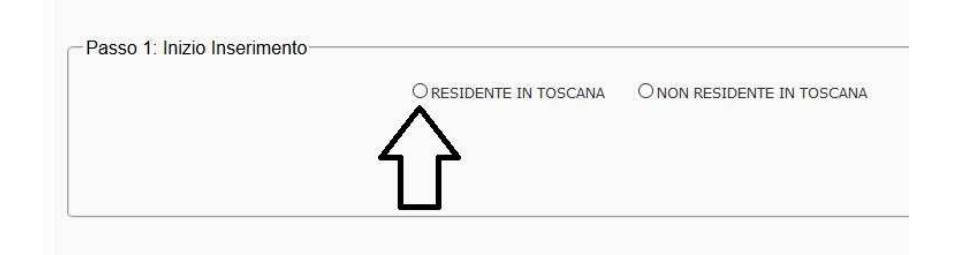

### **Selezionare "Residente in Toscana"**

**Per i cacciatori non residenti utilizzare l'apposito portale dei fuori regione al link http://sienasud.atc-siena.it/anagrafica.php**

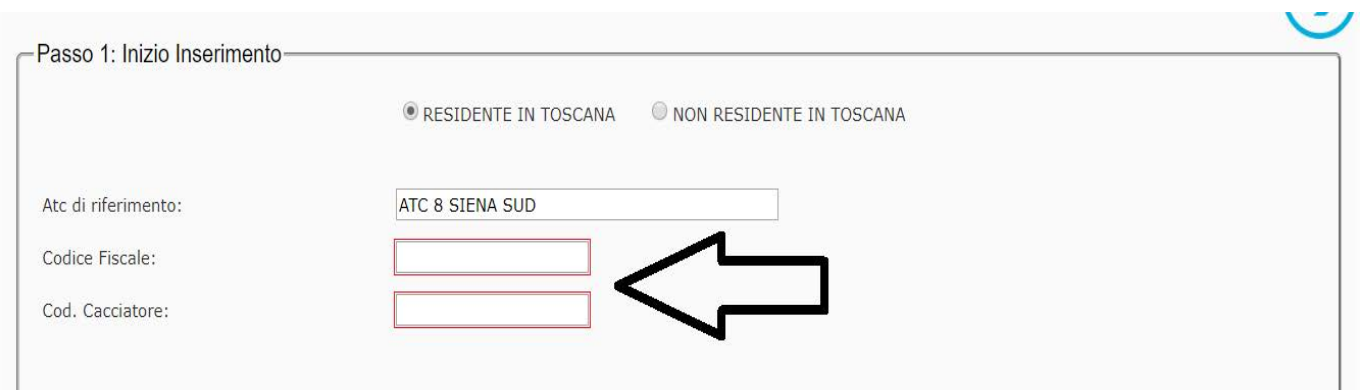

**3.**

## **Inserire Codice Fiscale e Codice Cacciatore**

(se il sistema segnala un errore contattare l'ATC)

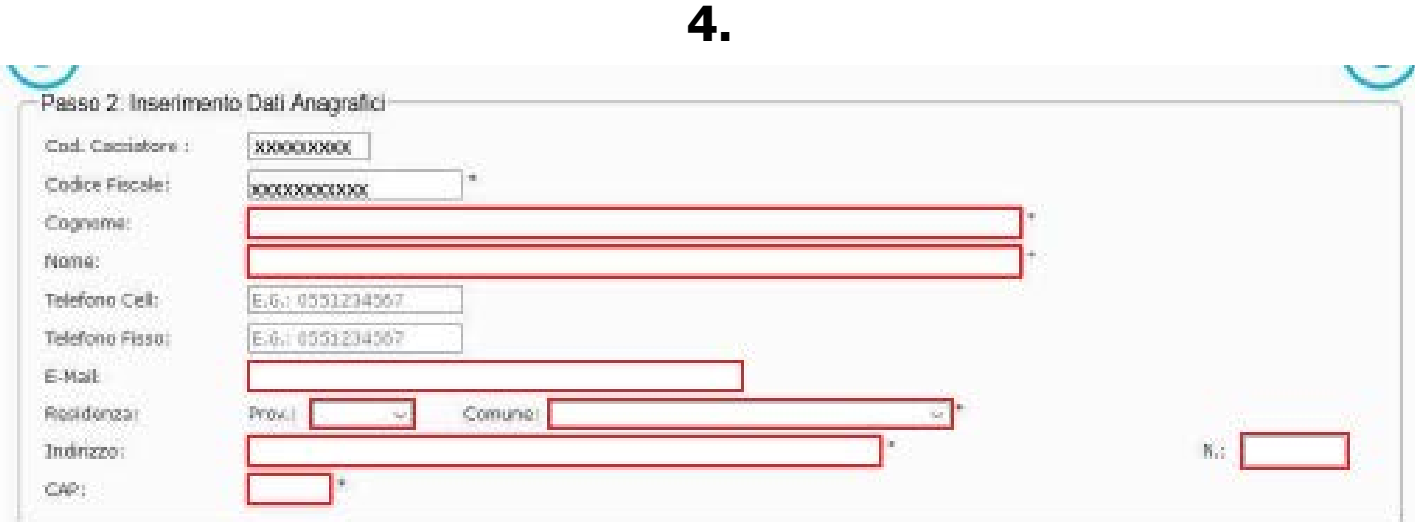

# **Riempire i campi indicati in rosso, di norma cognome e nome sono inseriti automaticamente.**

**Controllare bene la correttezza dei dati già presenti, soprattutto il Comune di residenza.** 

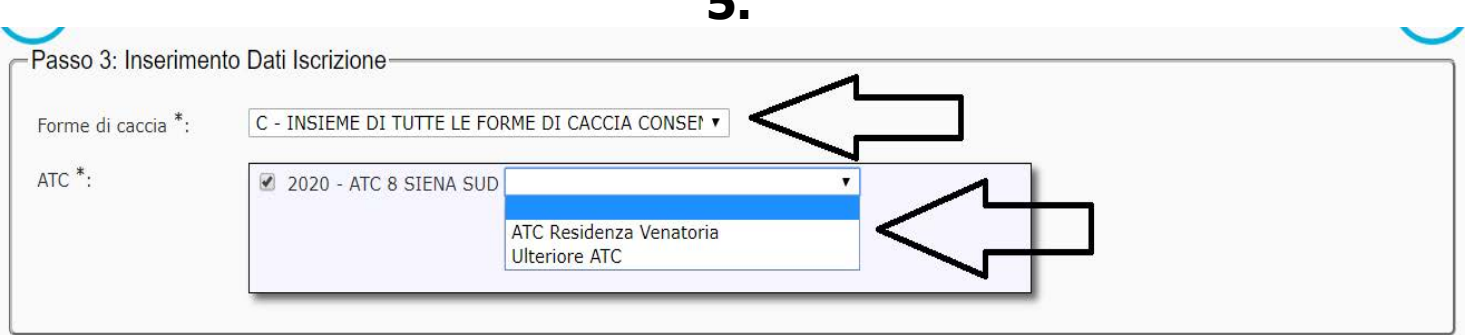

**5.**

**Selezionare l'opzione di caccia in corrispondenza della prima freccia (gli opzionisti D selezionino comunque la C, gli opzionisti D devono rivolgersi all'ATC per avere il bollettino). Poi selezionare se Residenza Venatoria o Ulteriore ATC in corrispondenza della seconda freccia**

**6.**

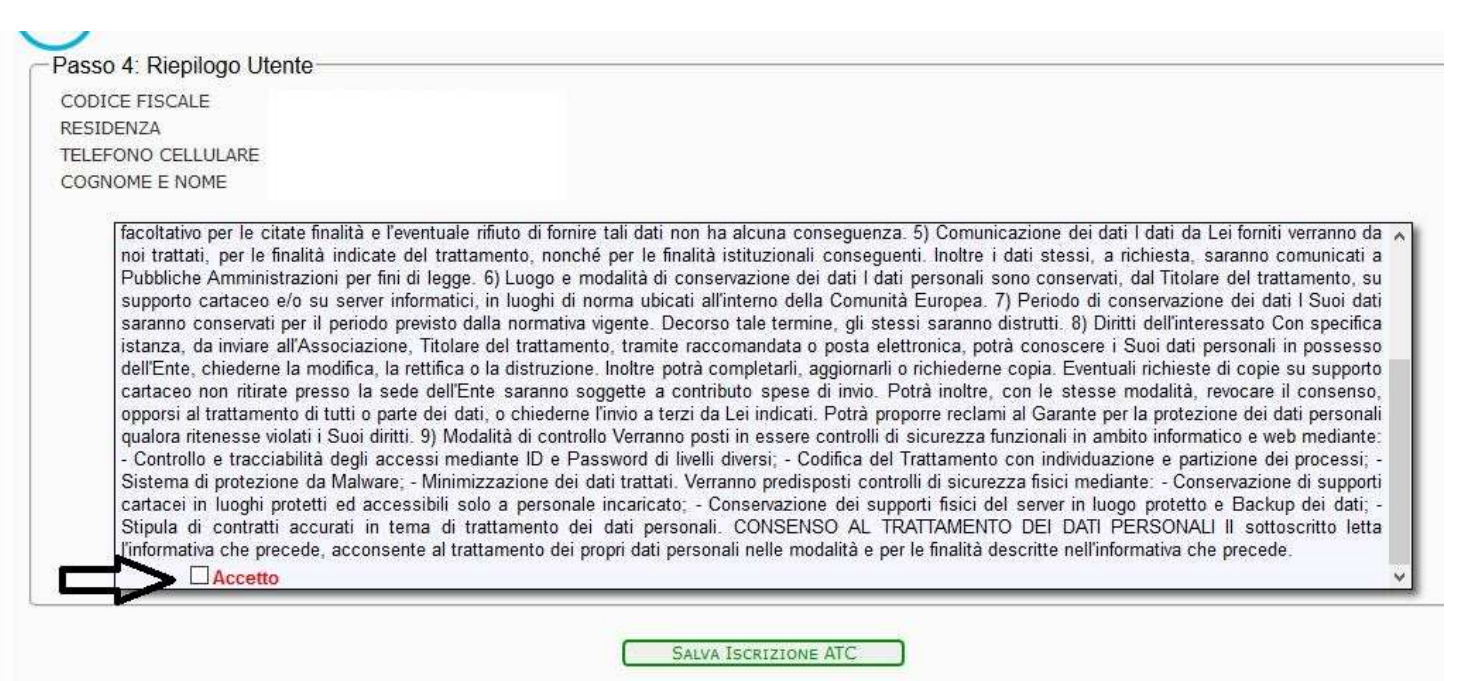

**Spuntare l'accettazione della normativa privacy** 

iteriment minim in minime ren went non ne entenne portocypiense af omnumerations i del trattamento, nonché per le finalità istituzionali consequenti. Inoltre i dati stes di legge. 6) Luggo e modalità di conservazione dei dati I dati personali sono cons iformatici, in luoghi di norma ubicati all'interno della Comunità Europea. 7) Periodi previsto dalla nori distrutti e, Titolare del tra rà conos Confermi l'invio della richiesta di iscrizione? rettifica o la dist e copia. E de dell'Ente sarà con le s te dei dati, o chi al Gara ti. 9) Modalità di No Sì izionali ressi mediante II a con indiv - Minimizzazione dei dati trattati. Verranno predisposti controlli di sicurezza fisici ssibili solo a personale incaricato. - Conservazione dei supporti fisici del server

**7.**

#### ima di trattamento dei dati personali. CONSENSO AL TRATTAMENTO DEI E nta al trattamanto dal orono dati narono il nalla modalità a nar la finalità daernitta n

## **Confermare la richiesta di iscrizione**

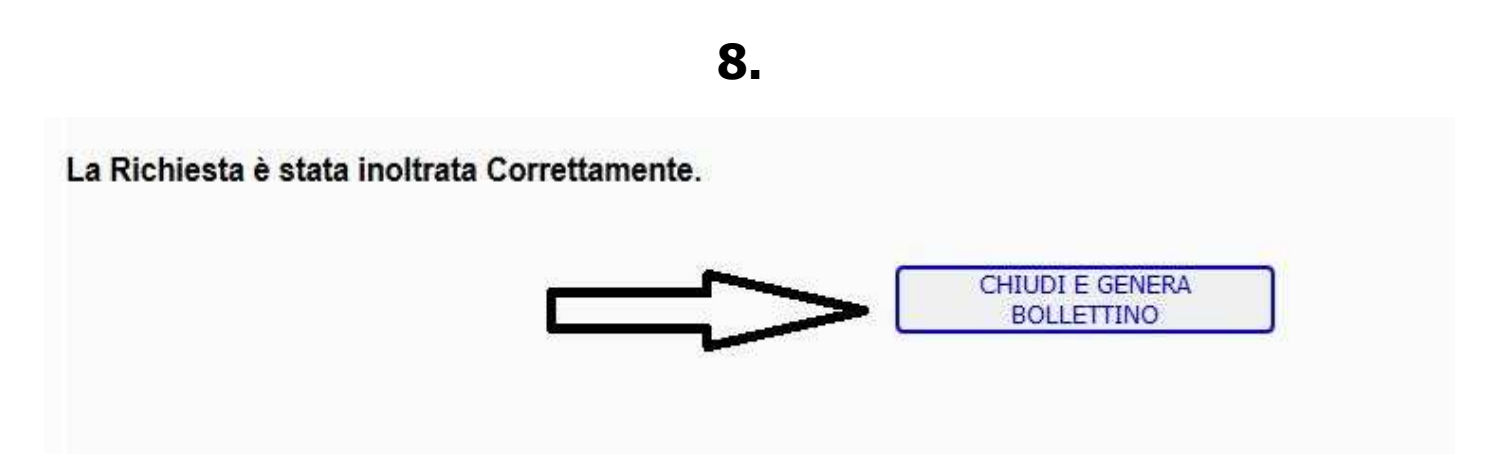

## **Generare il bollettino, che sarà già pronto per essere pagato in Posta.**

**Chi avesse difficoltà può inviare un'email a info@atcsienasud.it indicando: nome, cognome, codice cacciatore e tipo di iscrizione desiderata. Invieremo per email il bollettino**